## 辞退理由の入力について

電子入札システムにおいて入札(見積り)を辞退する際、任意の文言を入力するための 備考欄を追加します。

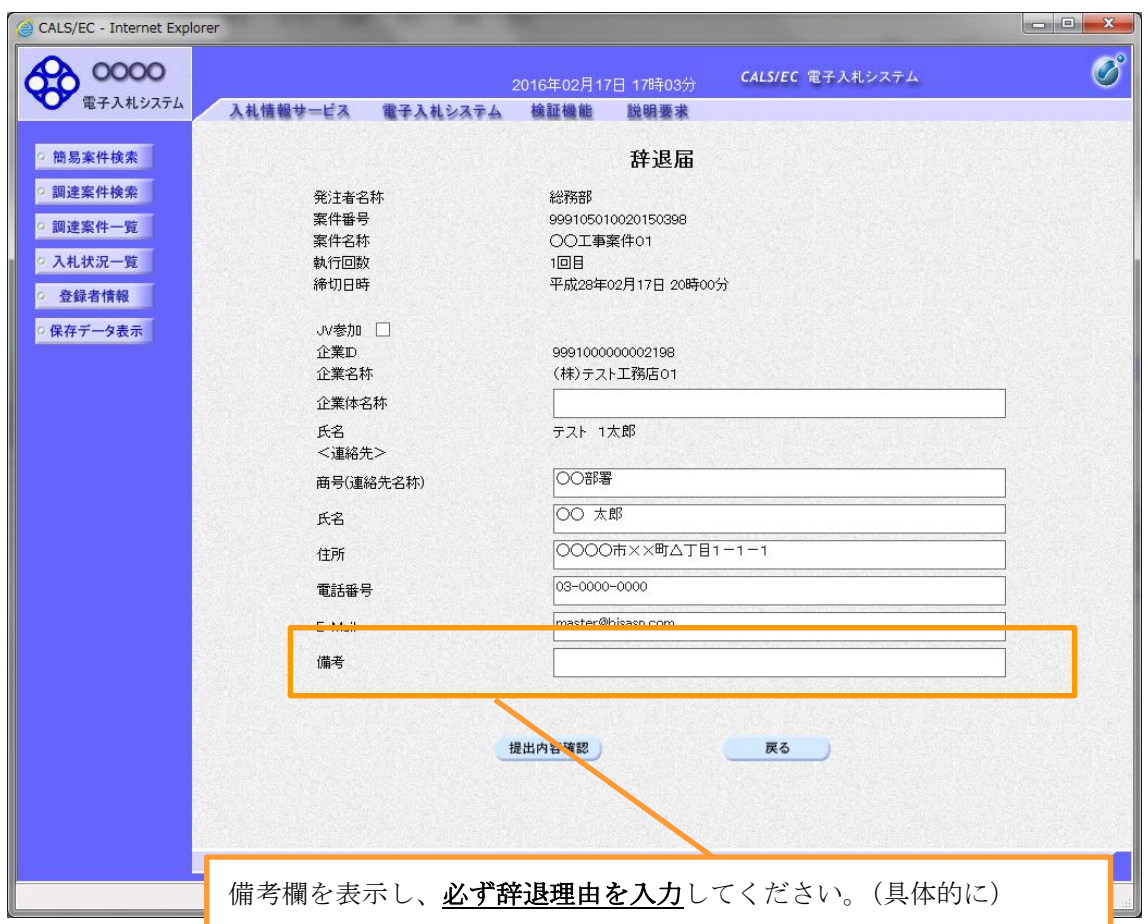

## ○工事、コンサルの案件の場合

## ※ システム入力により、従来の紙での提出は不要になります。